# **LightSquid - Tâche #15296**

Scénario # 15294 (Terminé (Sprint)): Backport >= 2.4.2: Déplacer les fichiers de logs de lightsquid

# **Backport 2.5.1: Déplacer les fichiers de logs de lightsquid**

04/03/2016 12:01 - Daniel Dehennin

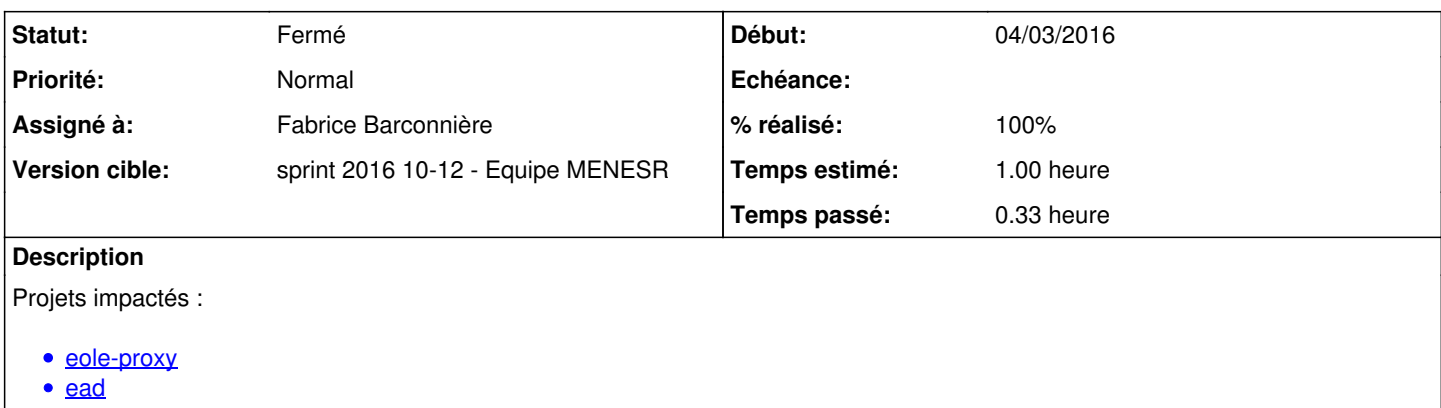

### **Révisions associées**

### **Révision 2b5488c3 - 21/03/2016 16:29 - Fabrice Barconnière**

Merge branch '2.4.2/master' into 2.5.1/master gestion conflit

ref #15296 @10m

#### **Révision d6bc51d0 - 23/03/2016 08:01 - Fabrice Barconnière**

Merge branch '2.4.2/master' into 2.5.1/master

ref #15296 @10m

#### **Historique**

## **#1 - 04/03/2016 16:11 - Joël Cuissinat**

*- Sujet changé de Backport 2.4.2: Déplacer les fichiers de logs de lightsquid à Backport 2.5.1: Déplacer les fichiers de logs de lightsquid*

#### **#2 - 21/03/2016 09:56 - Scrum Master**

*- Statut changé de Nouveau à En cours*

## **#3 - 21/03/2016 09:56 - Scrum Master**

*- Assigné à mis à Fabrice Barconnière*

## **#4 - 21/03/2016 16:39 - Fabrice Barconnière**

*- % réalisé changé de 0 à 100*

*- Restant à faire (heures) changé de 1.0 à 0.25*

### **#5 - 22/03/2016 09:38 - Scrum Master**

*- Statut changé de En cours à Résolu*

#### **#6 - 22/03/2016 14:49 - Laurent Flori**

Il manque le backport pour l'action ead backend/actions/lightsqud.py (changer le répertoire de recherche des logs)

# **#7 - 22/03/2016 14:49 - Laurent Flori**

*- Statut changé de Résolu à En cours*

# **#8 - 23/03/2016 08:25 - Fabrice Barconnière**

*- Statut changé de En cours à Résolu*

OK, j'avais oublié le nouveau chemin des journaux dans l'EAD.

### **#9 - 24/03/2016 17:19 - Laurent Flori**

*- Statut changé de Résolu à Fermé*

*- Restant à faire (heures) changé de 0.25 à 0.0*